## Progetti II Semestre Parte 2: Ingegneria del Software e Interfacce Grafiche

Programmazione e Analisi di Dati Mod. A – Programmazione Java

Ultimo aggiornamento: 21 Aprile 2016

La parte del corso che si tiene nel secondo semestre prevede lo svolgimento di due progetti. In questo documento è descritta una lista di possibili progetti tra i quali scegliere il **SECONDO** dei due da svolgere.

## 1. Interfacce grafiche

Progetto 2.1.1 Realizzare l'interfaccia grafica del primo progetto svolto nel secondo semestre del corso (concordare i dettagli con il docente)

Progetto 2.1.2 Realizzare una calcolatrice con interfaccia grafica. L'interfaccia grafica deve contenere una casella di testo (o qualcosa di simile) per simulare il display della calcolatrice, ed almeno i seguenti bottoni:

- cifre da 0 a 9
- virgola
- le quattro operazioni aritmetiche  $+,-,X,/\ell$
- il tasto uguale  $=$
- il bottone C (annulla l'intero calcolo)
- il bottone CE (cancella il numero in corso di inserimento)

Il comportamento deve essere quello delle calcolatrici "tradizionali": ogni volta che si preme sul tasto di una operazione artimetica il display si cancella in attesa di ricevere il numero successivo. Il risultato del calcolo appare dopo che si preme il tasto =. (Si veda ad esempio http://www.calcolatriceonline.it/)

Facolativo: Aggiungere altre funzionalità, ad esempio: i tasti per la memorizzazione di un numero (M, M+, ecc..), il tasto per cambiare il segno del numero inserito (+/-), tasti corrispondenti ad altre operazioni (radice quadrata, elevamento a potenza, ecc..).

## 2. Ingegneria del software

Progetto 2.2.1 Implementare un software di gestione di una biblioteca seguendo le linee generali della bozza di descrizione riportata sotto, ma con la libert`a di raffinare e rivedere la specifica data (aggiungendo/dettagliando/modificando i metodi e le variabili di istanza delle classi, aggiungendo nuove classi, ecc...). Includere un main che popola le strutture dati ed esegue una sequenza di operazioni prefissata.

Facolativo: Dare persistenza ai dati inseriti utilizzando la serializzazione degli oggetti di Java per salvare le strutture dati utilizzate in file binari.

Facolativo: Realizzare un test del software, consistente in un main che esegue una serie di operazioni mirata a verificare tutte le funzionalità dell'applicazione (classe per classe). Dopo aver eseguito un'operazione, il test dovr`a verificare se l'operazione `e stata eseguita correttamente (confrontando il risultato ottenuto con il risultato atteso) e dovrà visualizzare un messaggio di notifica. Si suggerisce di scrivere il test prima di implementare le classi dell'applicazione. Ciò richiede di definire bene fin dall'inizio quali saranno i metodi pubblici delle varie classi.

Facolativo: Realizzare il test descritto al punto precedente utilizzando jUnit (cercare sul web... esiste anche plugin per Eclipse)

Facolativo: Realizzare un'interfaccia testuale o un'interfaccia grafica per l'applicazione.

## Bozza di specifica del software di gestione di una biblioteca

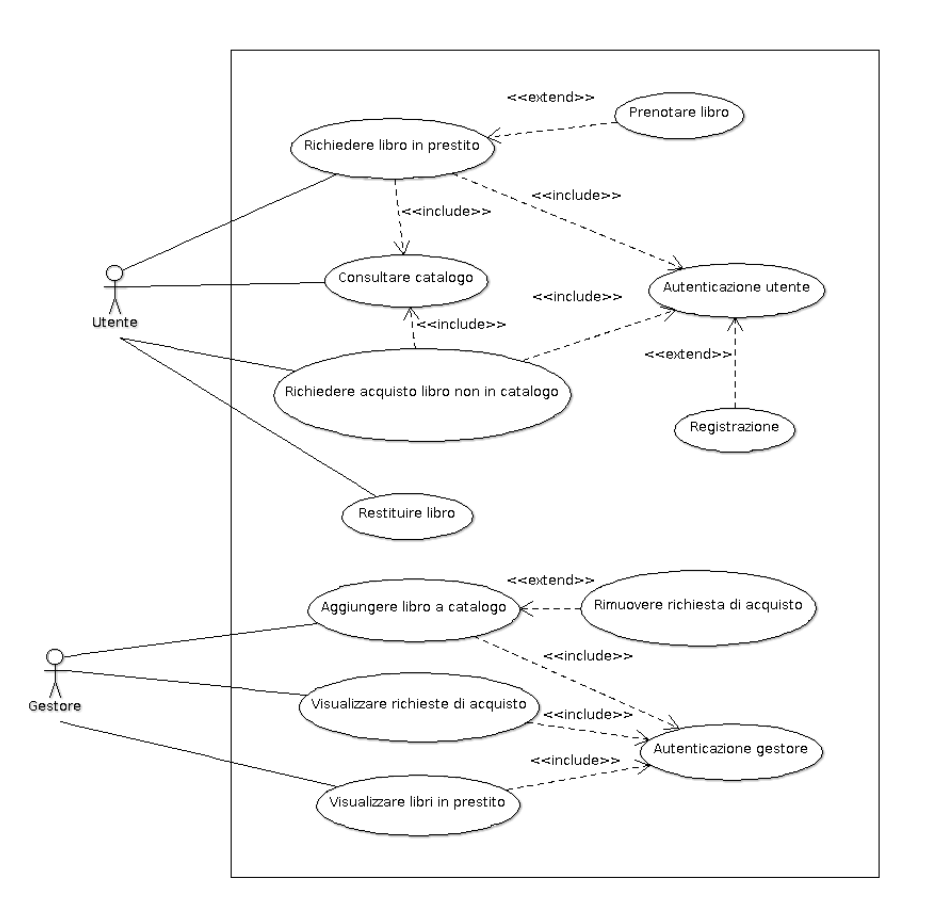

Figure 1: Diagramma dei casi d'uso

Il software di gestione potrà essere utilizzato da un utente della biblioteca, oppure da un gestore. Le funzionalit`a a cui hanno accesso questi due attori sono descritte nel diagramma dei casi d'uso riportato in figura 1.

Una bozza (molto preliminare) di diagramma delle classi è invece mostrata in figura 2. Tale diagramma riporta una descrizione di massima delle principali classi da implementare.

La biblioteca mantiene un catalogo di libri. Ogni libro può essere disponibile in una o più copie. E' previsto inoltre che il catalogo includa libri dei quali la biblioteca non possiede nessuna copia, ma per i quali è stata avanzata un richiesta di acquisto. L'operazione di richiesta di acquisto di un nuovo libro è descritta nel diagramma di sequenza in figura 3

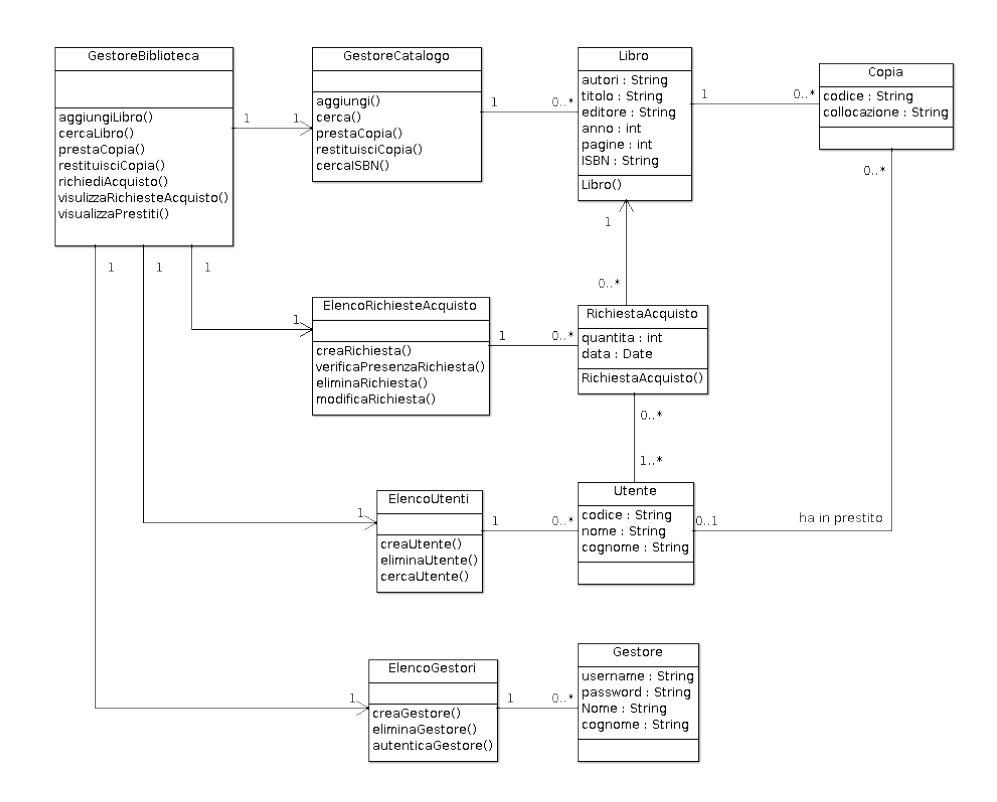

Figure 2: Diagramma delle classi

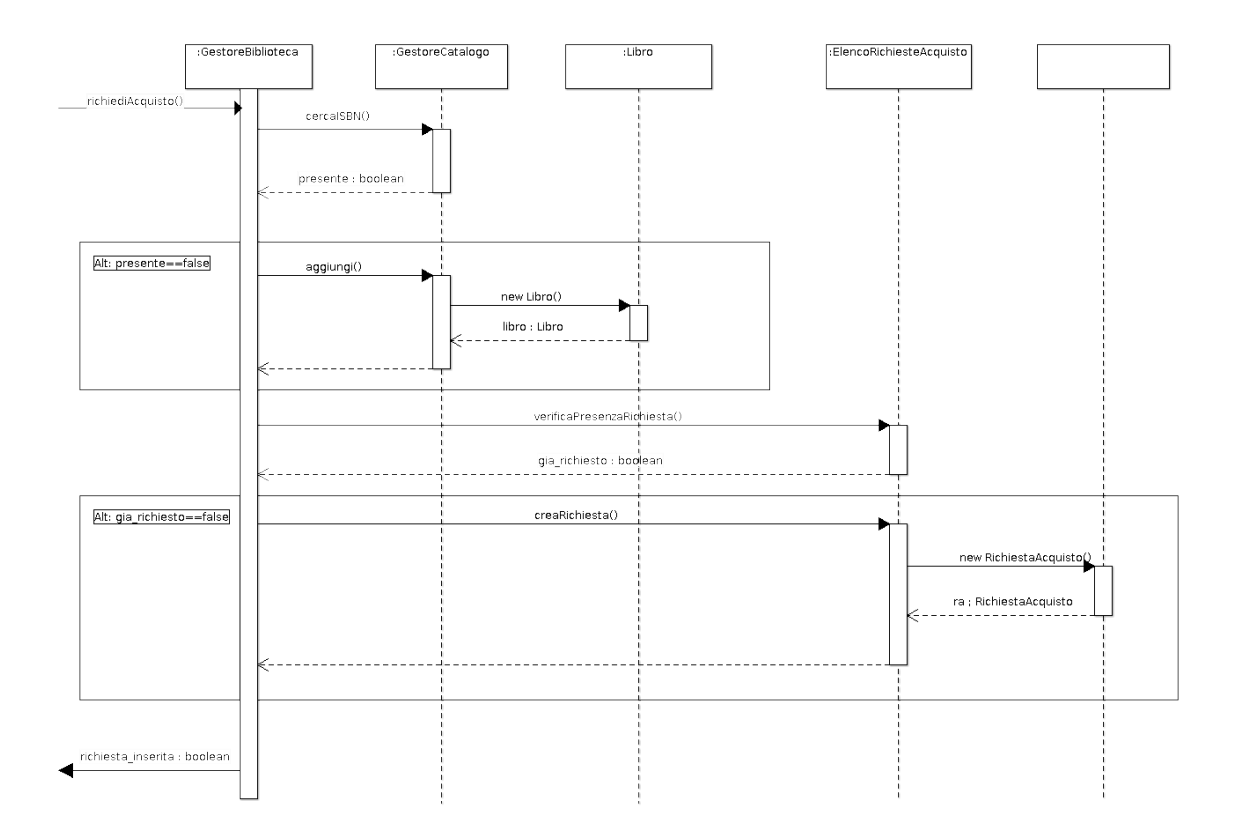

Figure 3: Diagramma di sequenza relativa all'acquisto di un libro non in catalogo